# **Tableur 02 : Cryptographie ASCII/Affine/Congruence**

Le but de l'activité est le cryptage et le décryptage d'un message utilisant le « chiffrement à clef secrète ». On utilisera le codage informatique des lettres avec le code ASCII puis un codage à l'aide d'une fonction affine. Comme exemple, le message choisi est une citation de Georg Cantor (mathématicien allemand 1845-1918). Ensuite vous décrypterez un message codé.

#### **Partie I : Le cryptage**

En, informatique, le code ASCII consiste à associer à chaque caractère, un code numérique que l'on appelle son code ASCII. Par exemple, le code de A est 65, celui de a est 97, celui de l'espace est 32 … Le code utilisé est un entier n tel que  $0 \le n \le 255$ 

1. Ouvrir une page de tableur afin de coder le message suivant, à l'aide du code ASCII du tableur :

#### **L'essence des mathématiques, c'est la liberté**

Vous écrivez le message dans la ligne 1 à partir de la cellule B1 en ne mettant qu'une seule lettre par cellule et vous n'oublierez pas de taper une espace pour séparer les mots. Vous ferez apparaître le message codé avec le code ASCII sur la ligne 2 à partir de la cellule B2. Pour cela écrire dans la cellule B2 la formule donnant le code ASCII de la lettre dans B1 puis à l'aide du petit carré noir dans le coin à droite de la cellule, étirer cette formule sur la ligne et jusqu'à la fin de votre phrase.

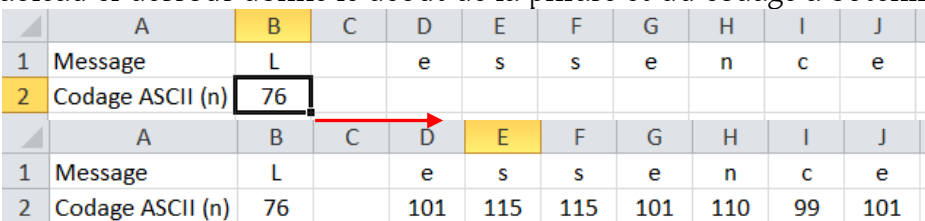

Le tableau ci-dessous donne le début de la phrase et du codage à obtenir :

2. Le code ASCII ne constituant pas un message bien secret, nous allons dans la ligne 3 du tableur crypter le code ASCII en utilisant le cryptage suivant :

On note *f* la fonction de cryptage qui, à tout entier *n* (le code ASCII) appartenant à [0;255] associe le reste de la division euclidienne de 7*n* par 256. On note *f*(*n*) ce reste.

Ecrire, dans la cellule B3, la formule donnant le reste de la division euclidienne de 7×B2 par 256 puis étirer cette formule sur la ligne et jusqu'à la fin de la phrase

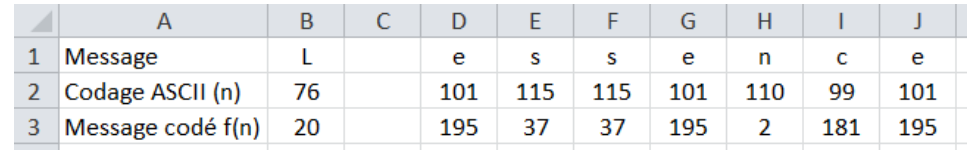

#### **Evaluation**

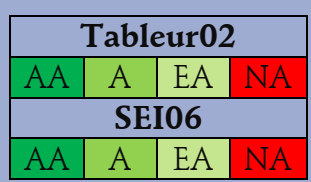

### **Vocabulaire**

**ASCII**

American Standard Code for Informatique Interchange.

## **Tableur**

« **=code(L) »** donne le code ASCII de la lettre L

« **=car(***n***) »** donne la lettre dont le code ASCII est *n*.

 $\alpha$  = mod(a;b) » donne le reste de la division euclidienne de a par b

## **Histoire**

**Johann Carl Friedrich Gauss** (1777-1855) Mathématicien, astronome et physicien allemand